# Simpler PDF customizations New theme support

DITA-OT 4.0 includes a new PDF plug-in **com.elovirta.pdf**

### Extends the default PDF2 plug-in with a new **theme** parameter

#### \$ dita --project=samples/project-files/pdf.xml \ --theme=path/to/your/new-theme-file.yaml

### The **--theme** option takes a path to a theme file and changes the styling of the PDF output without changing XSLT stylesheets.

### Write theme files in either JSON or YAML.

# Sample theme for the docs

### Remember this?

**DITA Open Toolkit 3.7** 

## Now we have this.

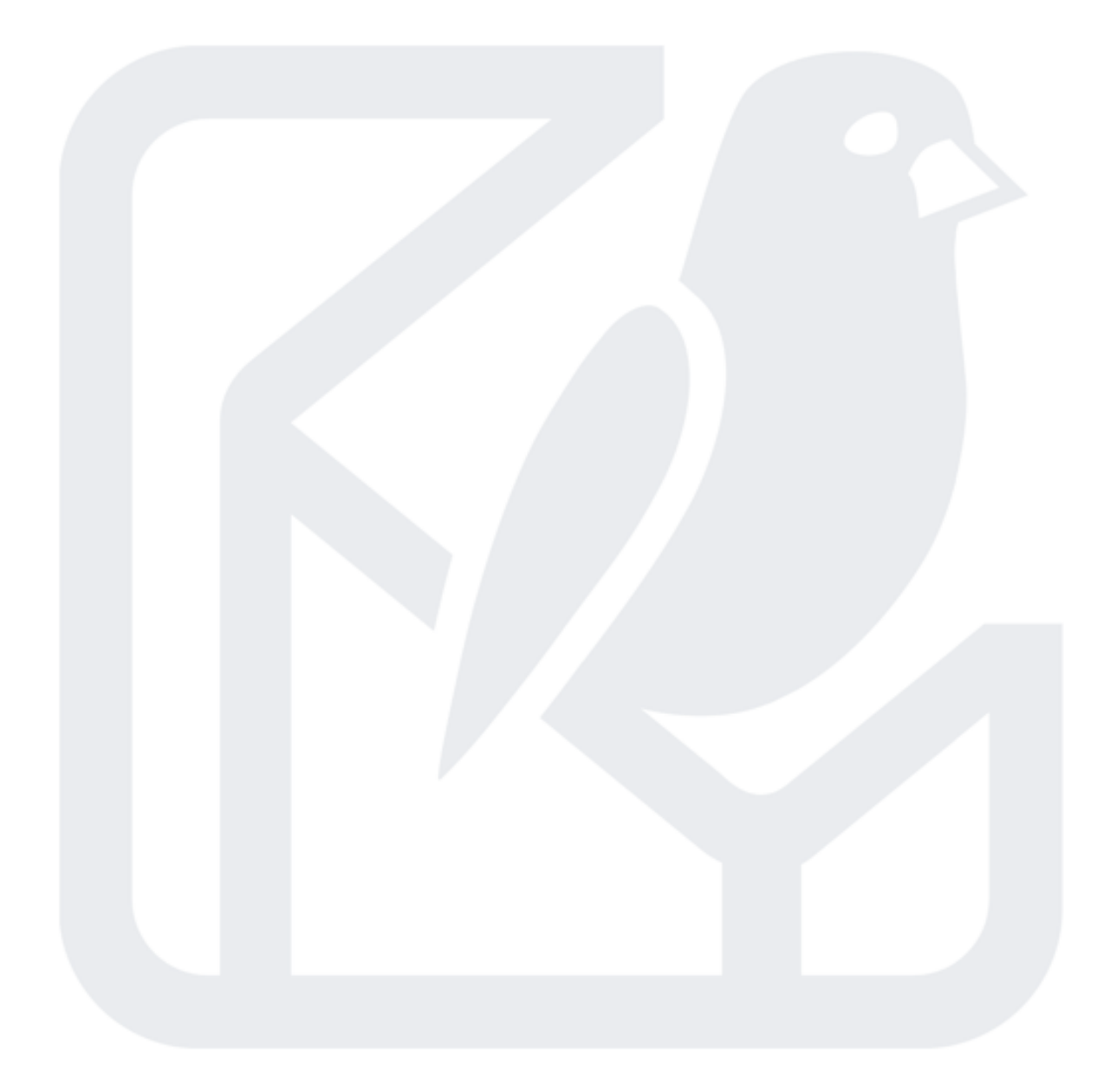

**DITA Open Toolkit Release 4.0** 

**DITA Open Toolkit** Release 4.0

## So what can we do?

### Set custom colors

#### $\bullet\bullet\bullet$

brand: color: primary: '#1d365d' secondary: '#6c757d' tertiary: '#bac8d1' inverse: '#e9ecef' links: '#3563ab' note: background: attention: '#fff3cd' caution: '#f8d7da' info: '#dce4f0' tip: '#d1e7dd'

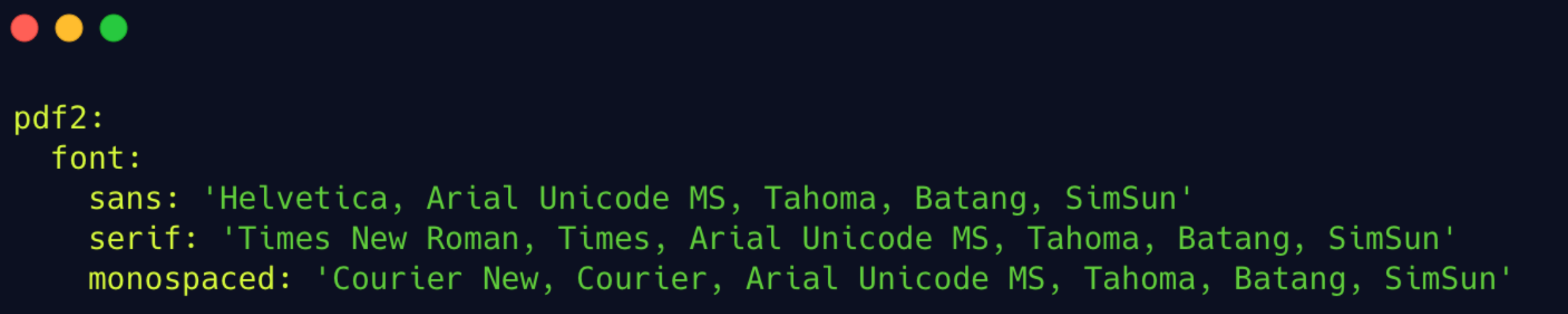

### Define custom font stacks

## Set up pages

### $\bullet\bullet\bullet$

page: size: A4 orientation: portrait top: 20mm outside: 20mm bottom: 20mm inside: 30mm mirror-margins: true

# Extend and override themes

#### $\bullet\bullet\bullet$

# Sample PDF theme for printing on A4 paper extends: ./dita-ot-docs-theme.yaml page: size: A4

#### $\bullet\bullet\bullet$

# Sample PDF theme for printing on US Letter paper extends: ./dita-ot-docs-theme.yaml page: size: Letter

### Set page size to A4

### Set page size to US Letter

# Add an image to the cover page

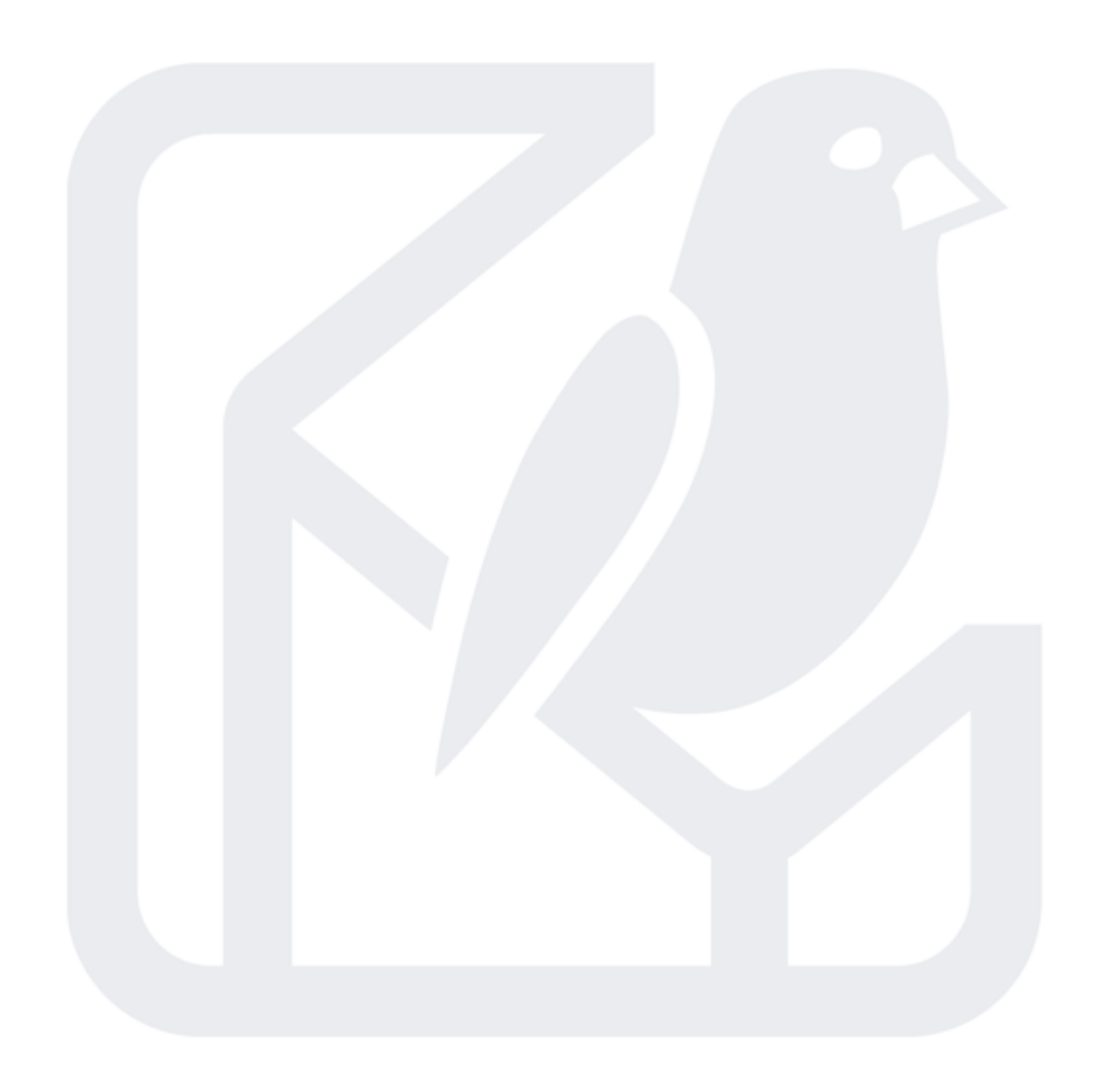

### **DITA Open Toolkit Release 4.0**

#### $\bullet\bullet\bullet$

cover: background-image: dita-ot-logo-inverse.svg background-repeat: no-repeat height: 25.7cm cover-title: color: \$brand-color-primary font-size: 36pt font-weight: bold line-height: 1.5 space-before: 195mm

## and lots more...

# ... but not everything

# IKISS Remember – It's supposed to be simple.

# If you need more than this, build a plug-in.